## Guía para solicitar la Evaluación de Impacto Estatal

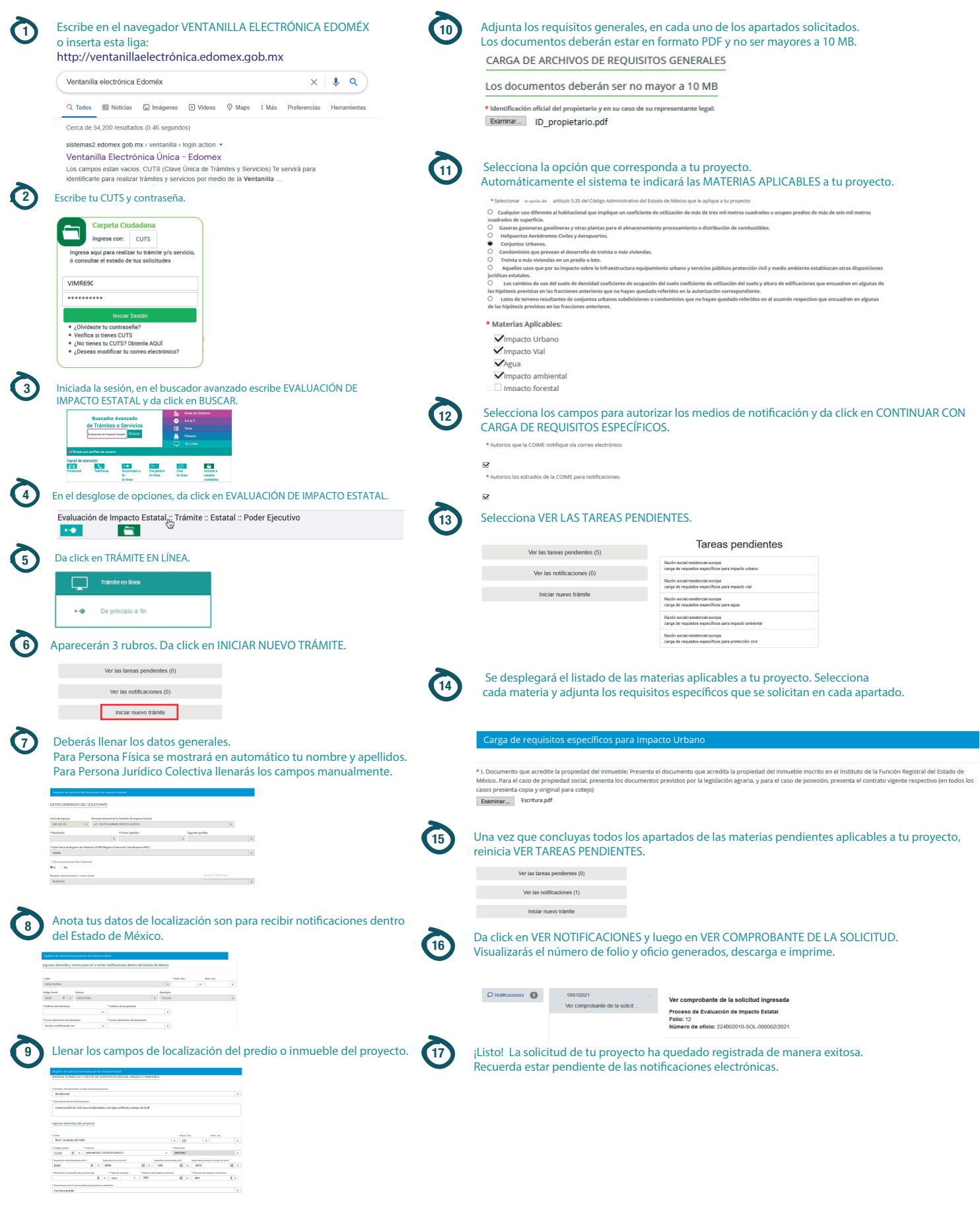

GOBIERNO DEL<br>**ESTADO DE MÉXICO**